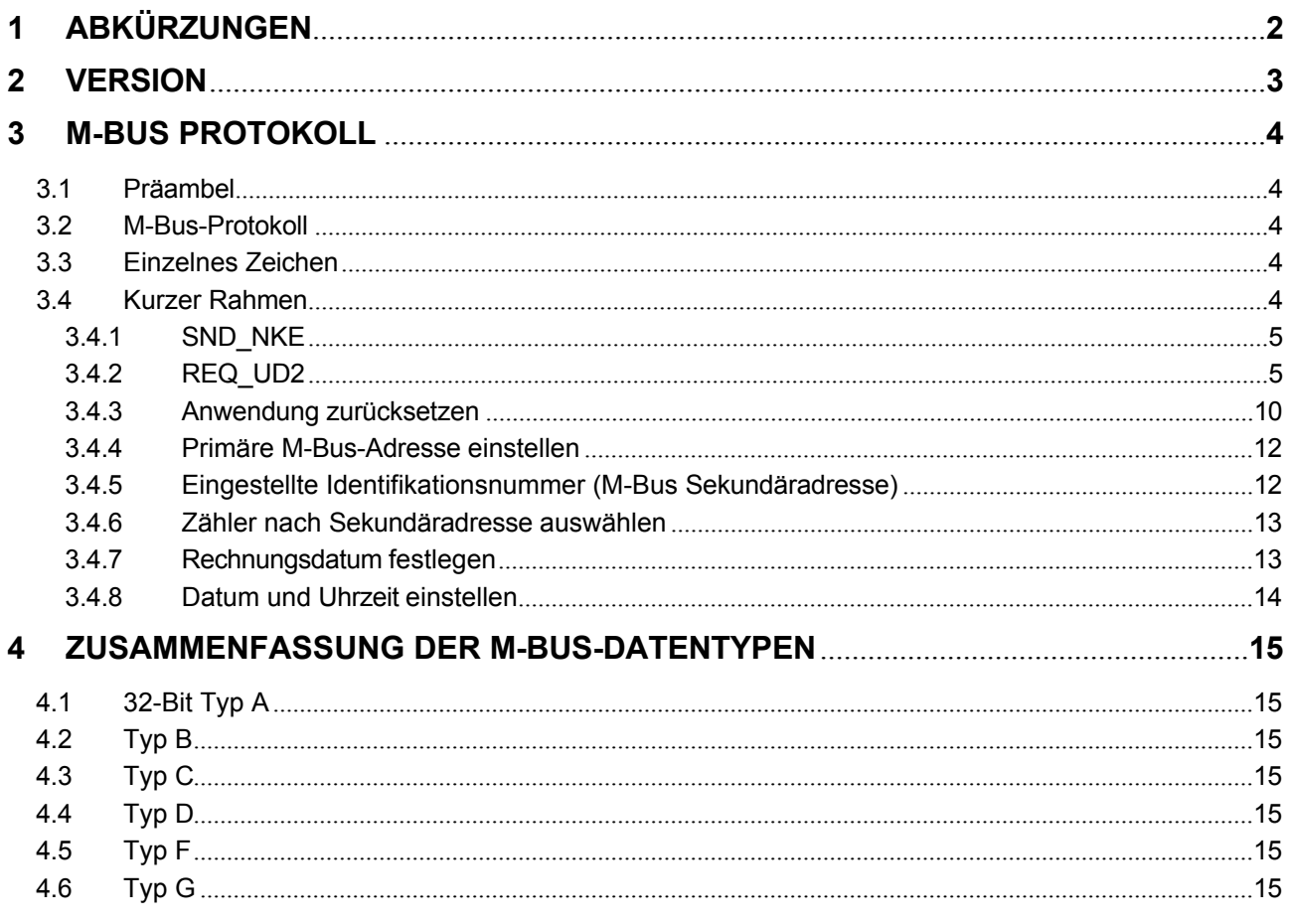

70565 Stuttgart

# <span id="page-1-0"></span>**1 Abkürzungen**

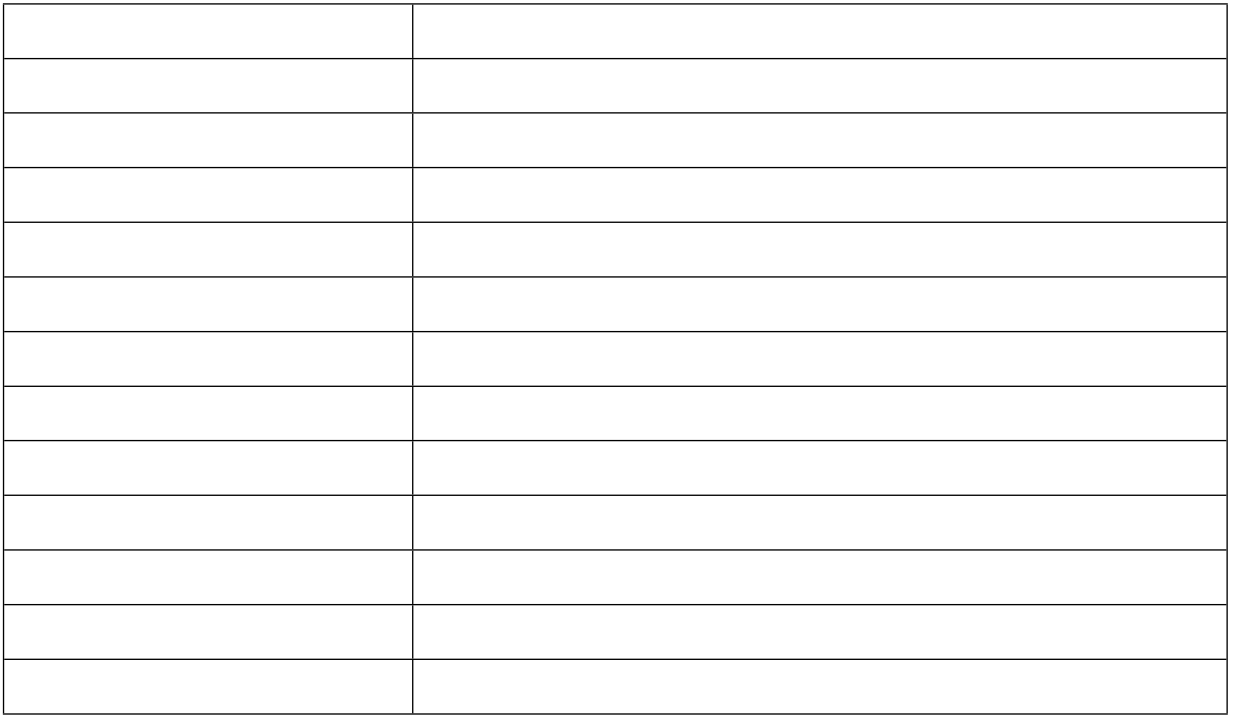

# <span id="page-2-0"></span>**2 Version**

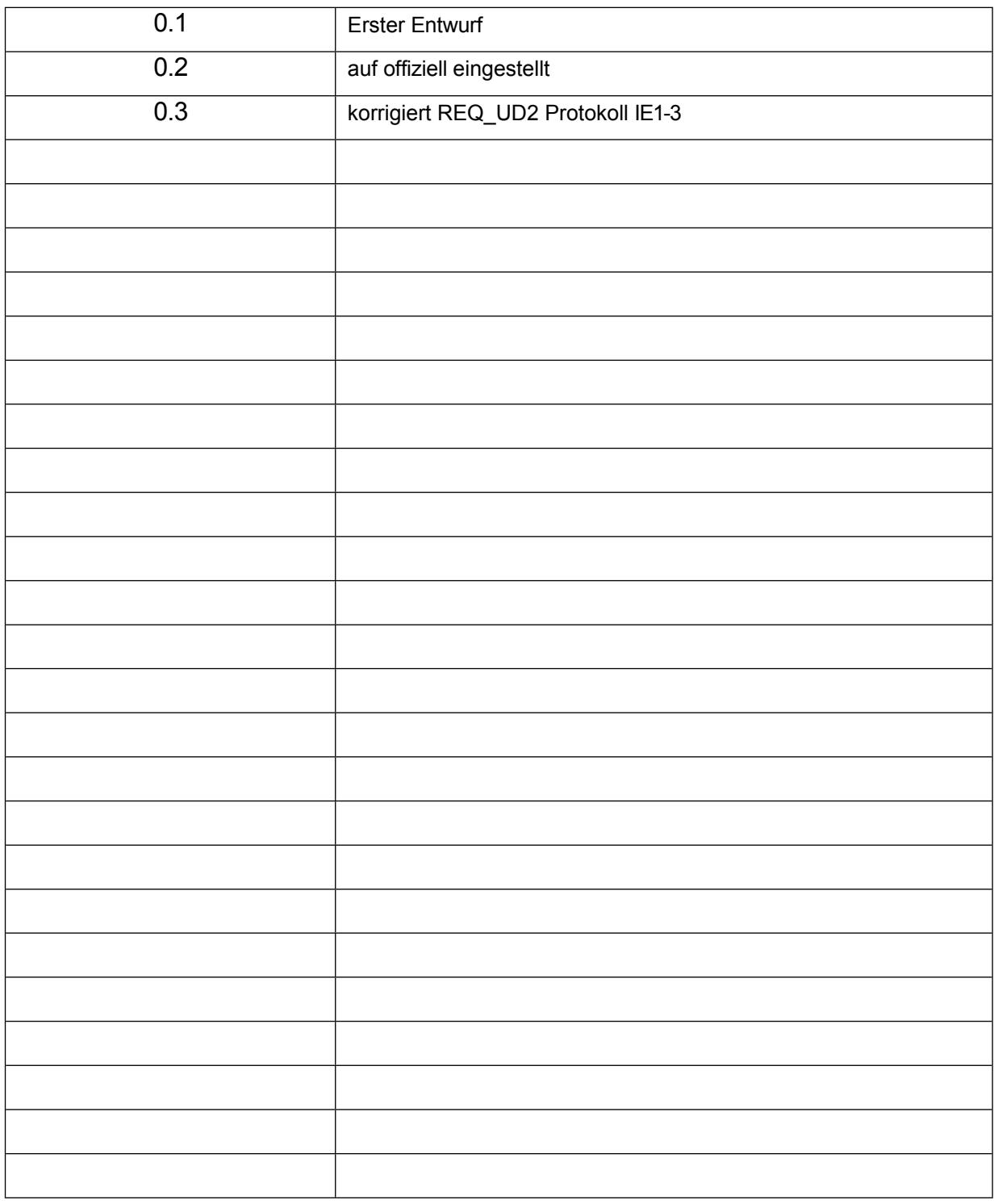

# <span id="page-3-0"></span>**3 M-Bus Protokoll**

### <span id="page-3-1"></span>**3.1 Präambel**

Bevor Sie ein Telegramm über die optische Schnittstelle an den SENSOSTAR senden können, müssen Sie ihn aufwecken. Sie müssen eine Präambel (504 Bytes von 0x55) mit den folgenden Einstellungen senden:

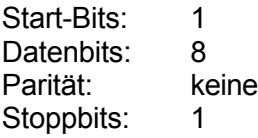

Sie müssen dies vor jedem Telegramm tun.

Nach der Preambel ist das Gerät für 4 Sekunden aktiv, um das Telegramm zu empfangen. Nach einer erfolgreichen Kommunikation ist das Gerät für weitere 4 Sekunden aktiv.

#### <span id="page-3-2"></span>**3.2 M-Bus Protokoll**

Alle Bytes, die über den M-Bus und die optische Schnittstelle übertragen werden, haben das Format 8E1:

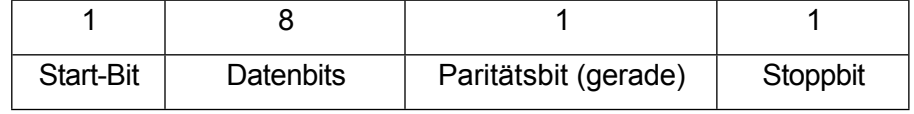

Zur Kommunikation werden drei verschiedene Telegrammtypen verwendet. Diese sind:

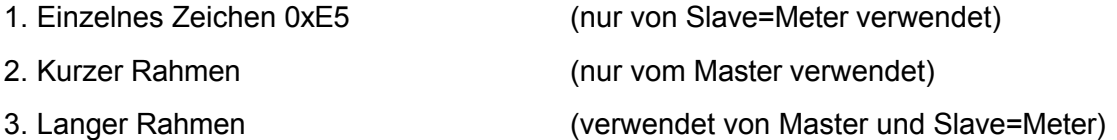

#### <span id="page-3-3"></span>**3.3 Einzelne Zeichen**

Das einzelne Zeichen 0xE5 (CON\_ACK) wird nur vom Messgerät verwendet. Es dient als Quittung für den Empfang eines gültigen Frames (es sagt nichts darüber aus, ob der Befehl angenommen und ausgeführt wurde oder nicht!)

### <span id="page-3-4"></span>**3.4 Kurzer Rahmen**

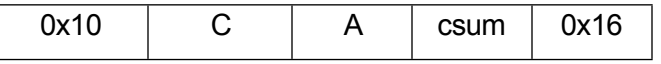

Short Frames bestehen immer aus 5 Bytes.

Es gibt zwei verschiedene Rahmen: SND\_NKE und REQ\_UD2

"C" Befehl

"A" Adresse

"csum " Niederwertiges Byte der Summe von "C" und "A"

### <span id="page-4-0"></span>*3.4.1 SND\_NKE*

Abwahl eines Zählers nach Auswahl über seine Sekundäradresse.

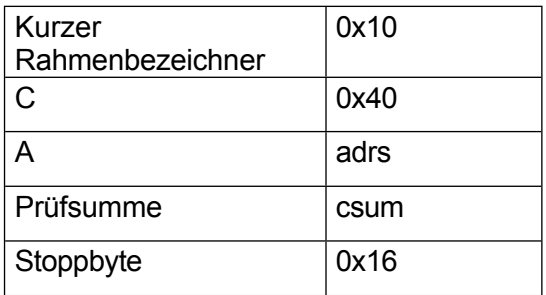

Quittiert mit 0xE5.

#### <span id="page-4-1"></span>*3.4.2 REQ\_UD2*

Anfrage für einen Datenrahmen

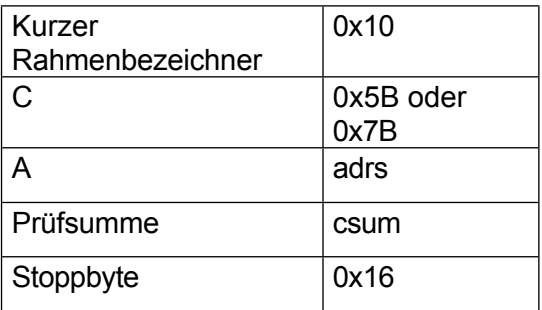

Bestätigt durch einen langen Rahmen.

### *3.4.2.1 Langer Rahmen Master zu Slave*

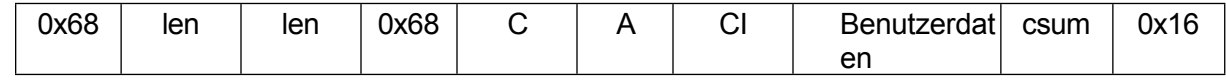

"C" Befehl

"A" Adresse

"CI "Kontrollinformationen

"len "Gesamtanzahl der Bytes in den Nutzdaten + 3 ("C", "A", "CI")

Maximale Länge ist 0xFF (max. 252 Datenbytes)

"csum " Niederwertiges Byte der Summe von "userdata", "C" , "A" und "CI"

# **WDV<sup>®</sup>MOLLINÉ**

#### Antwort auf einen REQ\_UD2-Befehl:

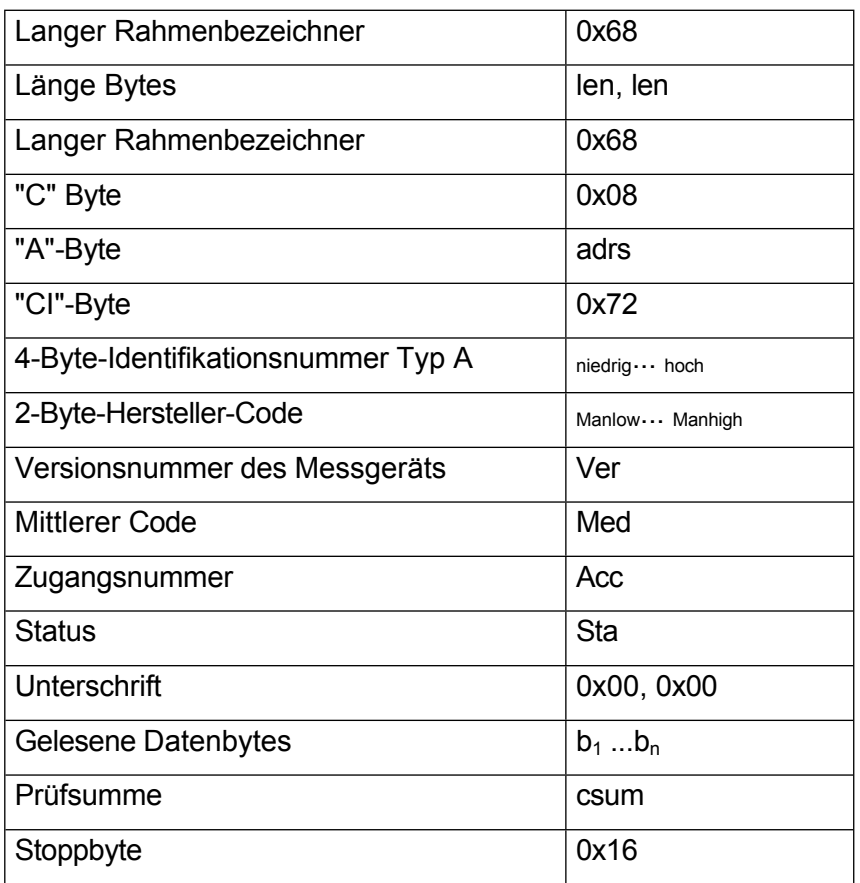

Die "Zugriffsnummer" ist die Anzahl der vom Zähler (M-Bus und Optokoppler) gesendeten Datenrahmen. Sie wird inkrementiert, bevor sie gesendet wird.

Der "Status" ist im Allgemeinen "0x00". Im Falle eines Fehlers im Zähler wird der aktuelle Fehlercode gesendet.

Definition der Datenbytes:

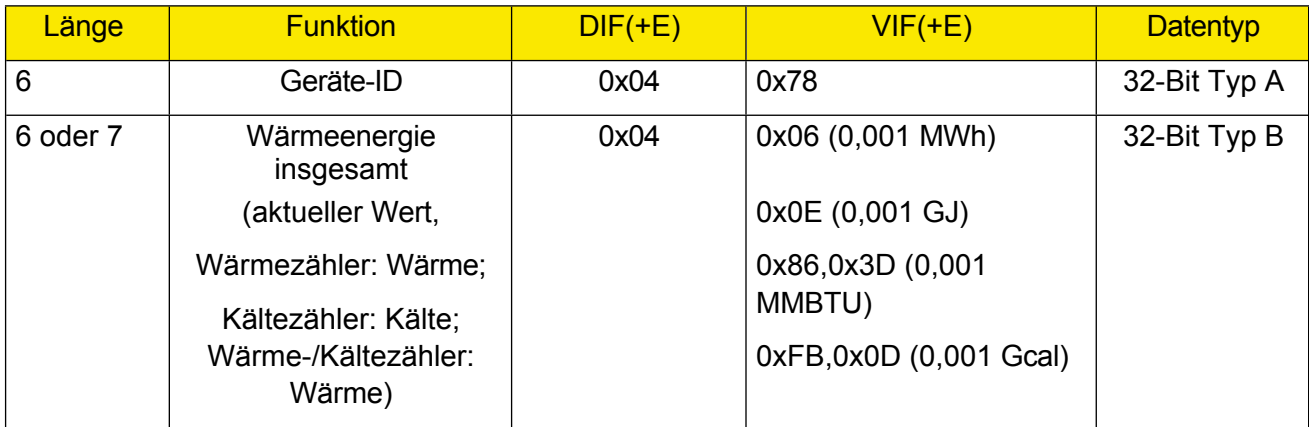

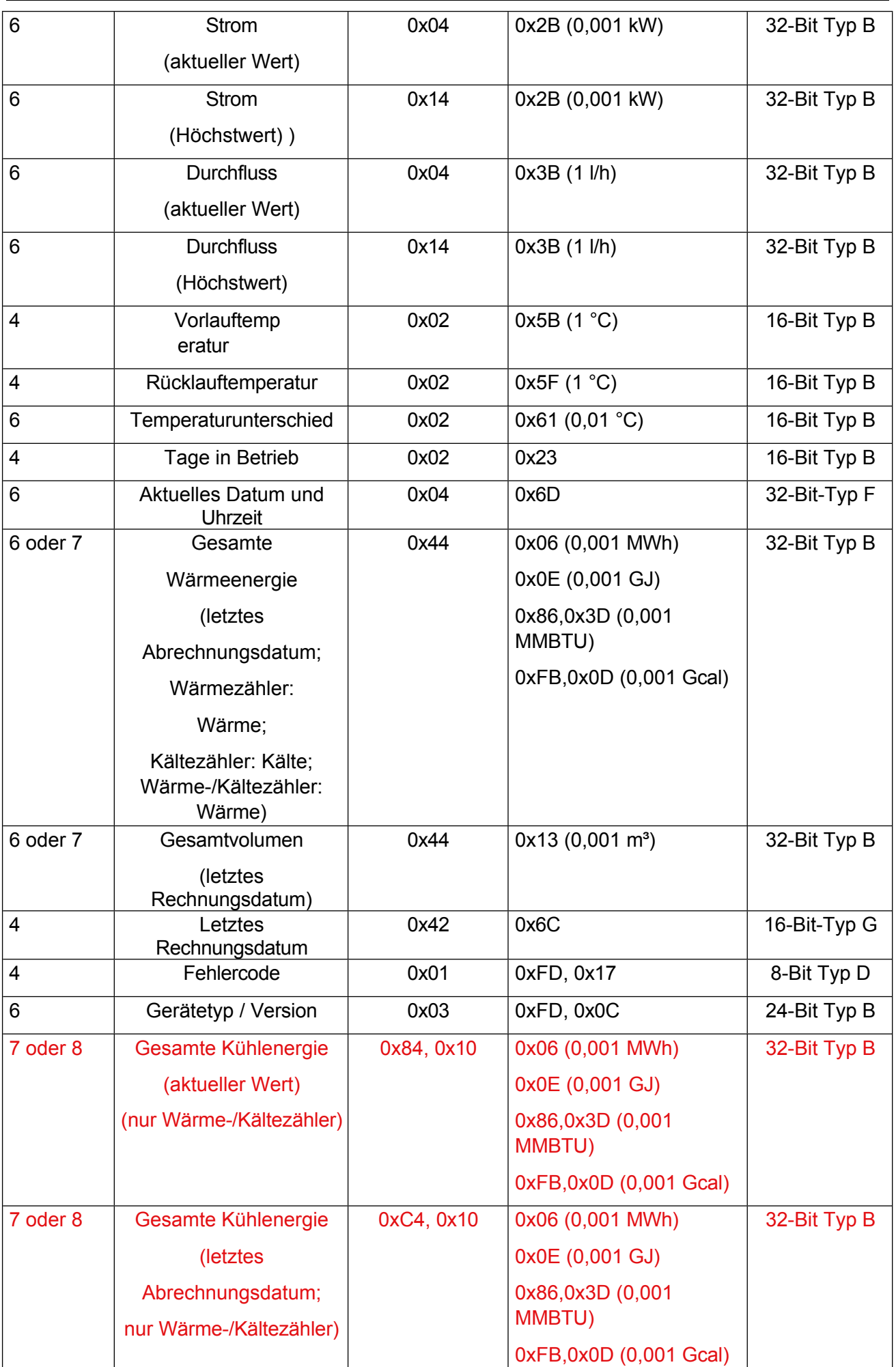

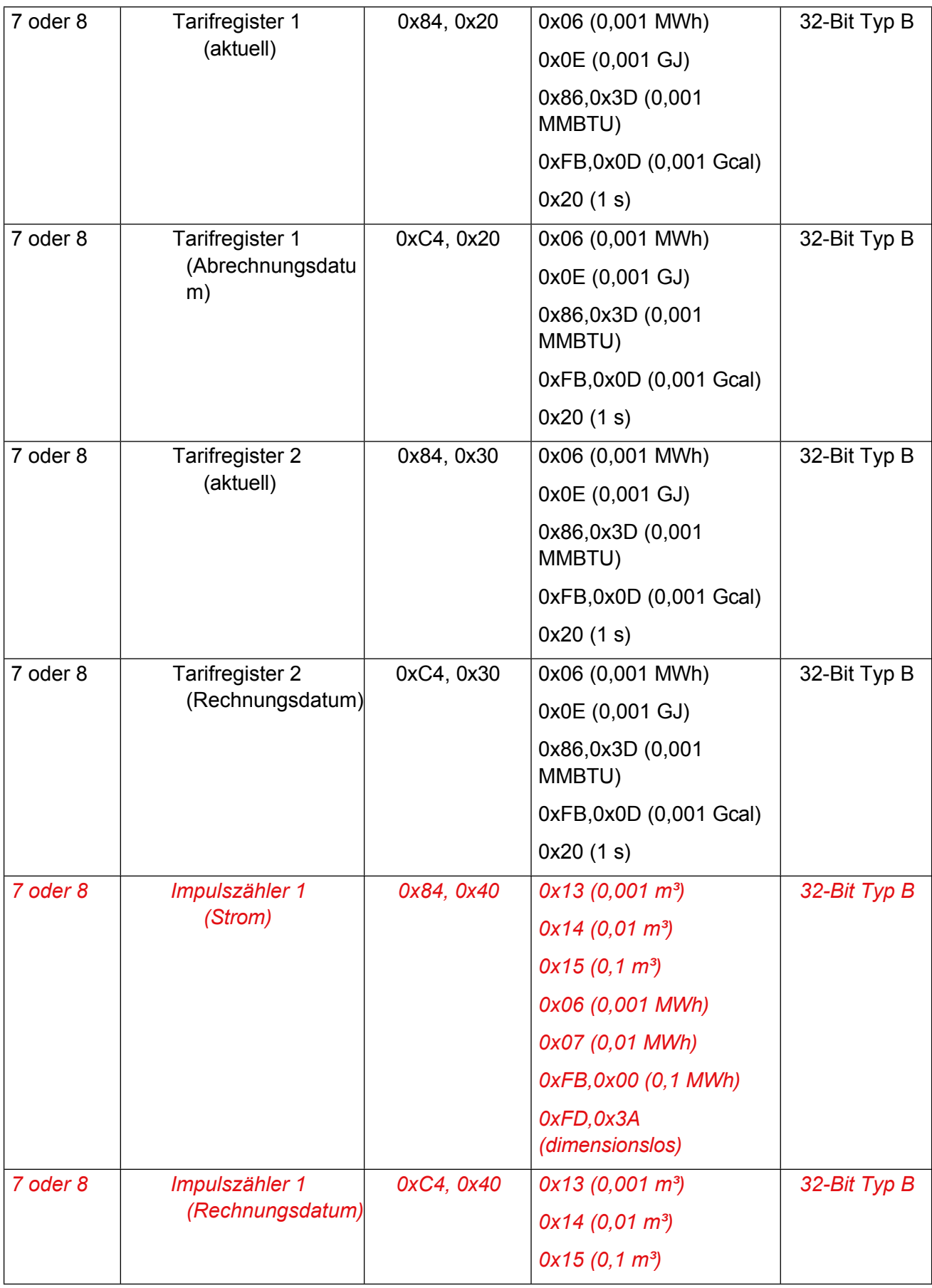

## Ultramess C3, Ultramess S3, WingStar S3 M-Bus Frames, Version: V 3.0 Seite 8

WDV-Molliné GmbH Kupferstraße 40-46 70565 Stuttgart

Firmensitz: Stuttgart Registergericht Stuttgart HRB 723953

Geschäftsführer: Frank Molliné Steuernummer: 99032/19130 USt-ID: DE 256406381

Telefon: 0711/ 35 16 95 - 20 Fax: 0711/ 35 16 95 - 29 E-Mail: [info@molline.de](mailto:info@molline.de)

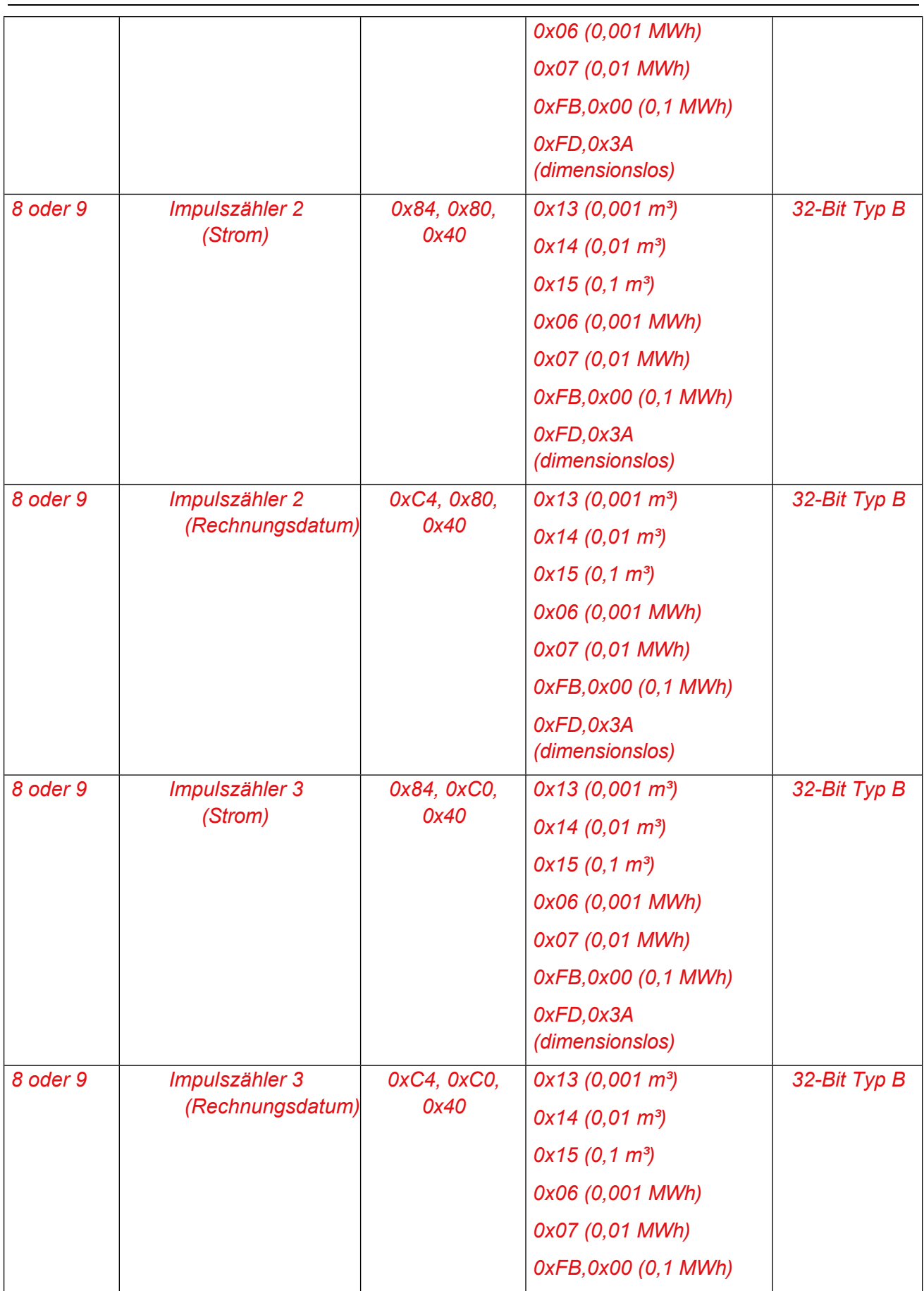

#### UltramessC3 WingStarC3 M-Bus-Rahmen Version: V0.3Seite 9 von 15 Datum: Ultramess C3, Ultramess S3, WingStar S3 M-Bus Frames, Version: V 3.0 Seite 9

WDV-Molliné GmbH Kupferstraße 40-46 70565 Stuttgart

Firmensitz: Stuttgart Registergericht Stuttgart HRB 723953

Geschäftsführer: Frank Molliné Steuernummer: 99032/19130 USt-ID: DE 256406381

Telefon: 0711/ 35 16 95 - 20 Fax: 0711/ 35 16 95 - 29 E-Mail: [info@molline.de](mailto:info@molline.de)

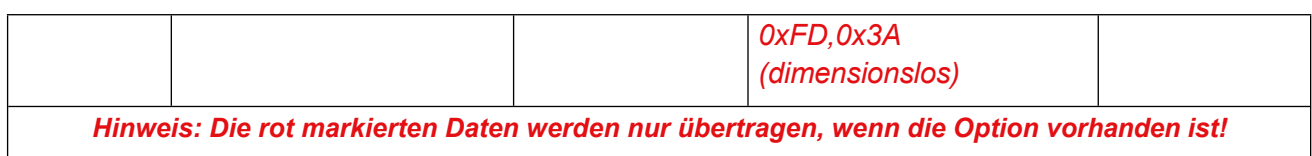

#### *3.4.2.2 Fehlercode*

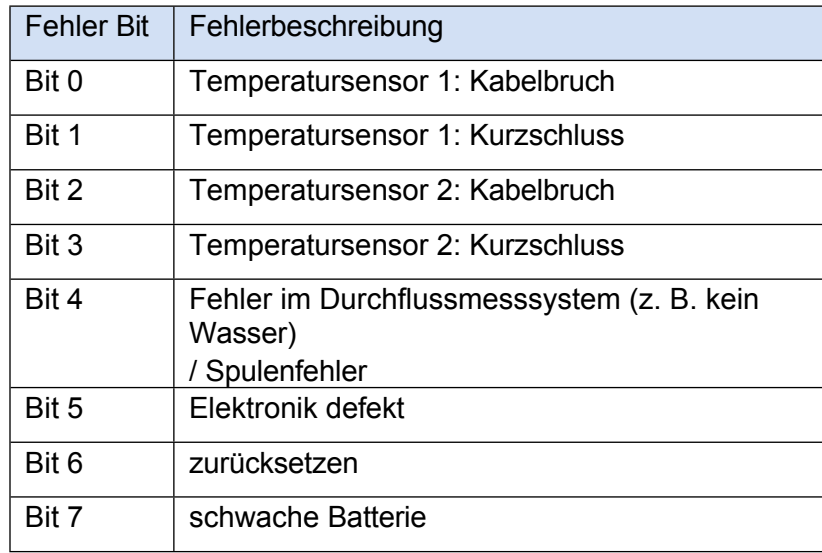

### *3.4.2.3 Gerätetyp/Variante*

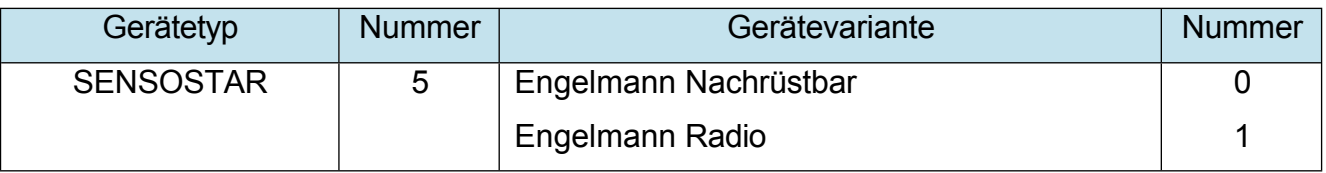

#### <span id="page-9-0"></span>*3.4.3 Anwendung zurückgesetzt*

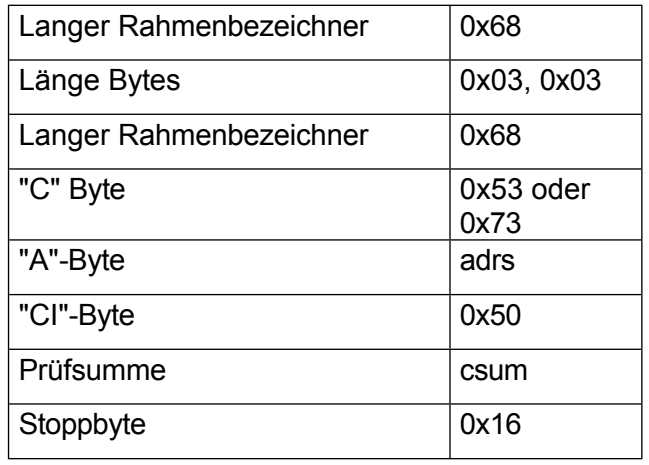

Dadurch wird das Gerät abgewählt (Sekundäradressierung).

Ultramess C3, Ultramess S3, WingStar S3 M-Bus Frames, Version: V 3.0 Seite 10

WDV-Molliné GmbH Kupferstraße 40-46

70565 Stuttgart Firmensitz: Stuttgart

Registergericht Stuttgart HRB

### <span id="page-10-0"></span>*3.4.4 Primäre M-Bus-Adresse einstellen*

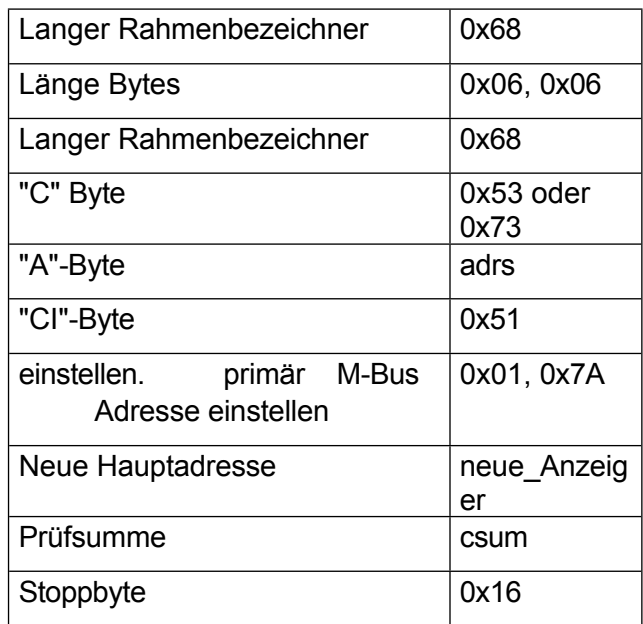

"new\_adrs" zum Setzen einer neuen M-Bus-

Adresse Rahmenlänge: 12 Bytes

Quittiert mit 0xE5.

<span id="page-10-1"></span>*3.4.5 Eingestellte Identifikationsnummer (M-Bus Sekundäradresse )*

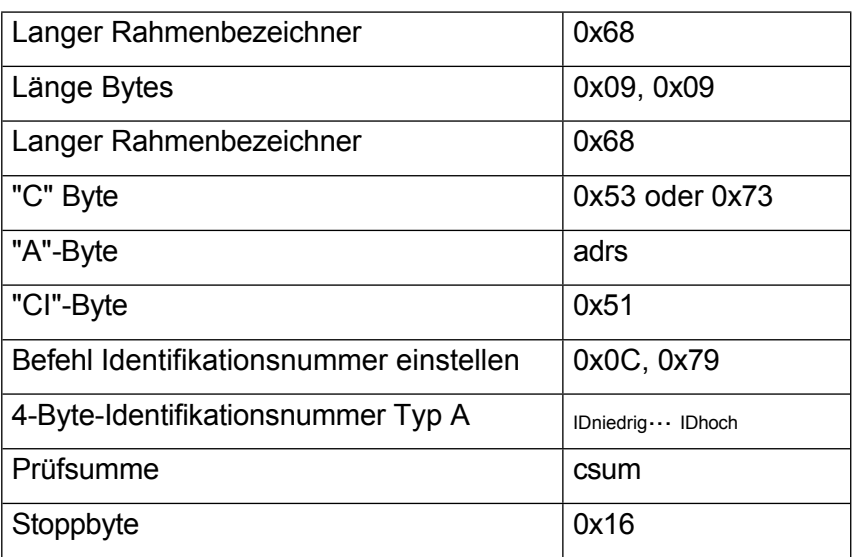

ID<sub>low</sub> ... ID<sub>high</sub> zum Einstellen einer neuen

Identifikationsnummer Rahmenlänge: 15 Bytes

# **WDV<sup>®</sup>MOLLINÉ**

Quittiert mit 0xE5.

Im Allgemeinen haben die Identifikationsnummer und die Seriennummer den gleichen Wert.

#### <span id="page-11-0"></span>*3.4.6 Zähler nach sekundärer Adresse auswählen*

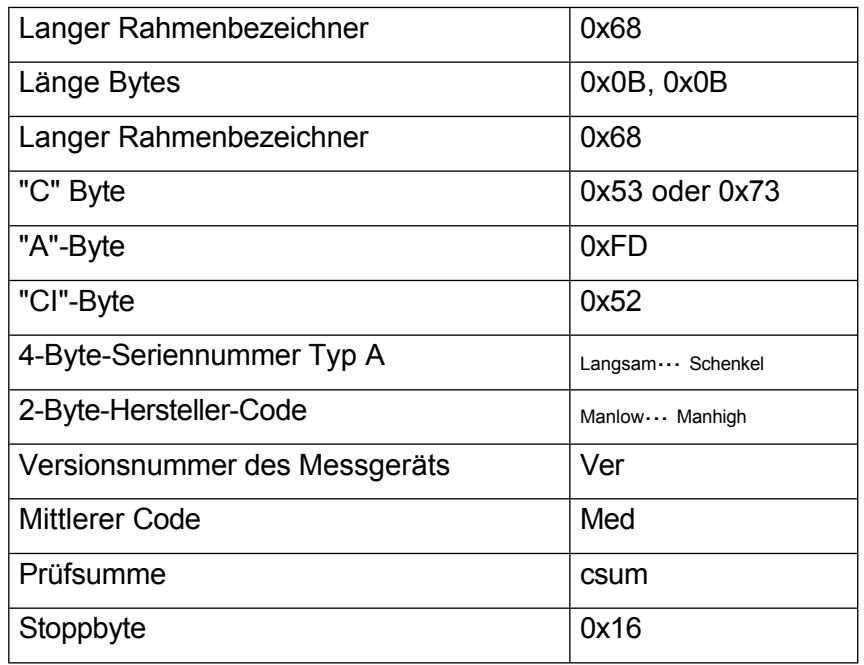

Der Platzhalter "0xF" kann an jeder beliebigen Dezimalstelle der Seriennummer verwendet werden.

Der Platzhalter "0xFF" kann für "medium code", "meter version number" und "Hersteller-Code".

#### Rahmenlänge: 17 Bytes

Quittiert durch 0xE5, wenn die Sekundäradresse korrekt ist.

#### <span id="page-11-1"></span>*3.4.7 Datum der Rechnungsstellung festlegen*

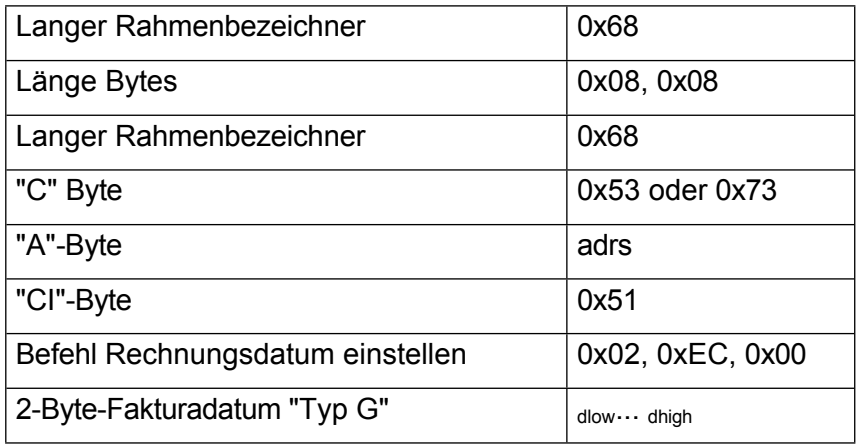

Ultramess C3, Ultramess S3, WingStar S3 M-Bus Frames, Version: V 3.0 Seite 13

WDV-Molliné GmbH Kupferstraße 40-46 70565 Stuttgart

Firmensitz: Stuttgart Registergericht Stuttgart HRB 723953

Geschäftsführer: Frank Molliné Steuernummer: 99032/19130 USt-ID: DE 256406381

Telefon: 0711/ 35 16 95 - 20 Fax: 0711/ 35 16 95 - 29 E-Mail: [info@molline.de](mailto:info@molline.de)

04.09.2017 Internet: [www.molline.de](http://www.molline.de/) Es gelten die AGB der WDV-Molliné GmbH (einsehbar unter: www.molline.de)

# **WDV<sup>®</sup>MOLLINÉ**

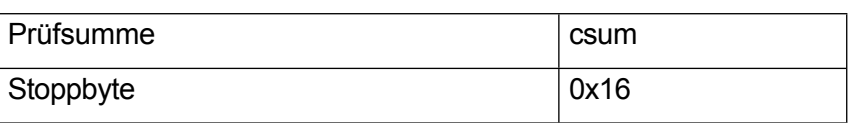

Rahmenlänge: 14 Bytes

Die Gültigkeit des Datums wird nicht überprüft.

Um ein monatliches Abrechnungsdatum zu setzen, muss der Monat auf "15" gesetzt werden. Quittiert mit 0xE5.

<span id="page-12-0"></span>*3.4.8 Datum und Uhrzeit einstellen* 

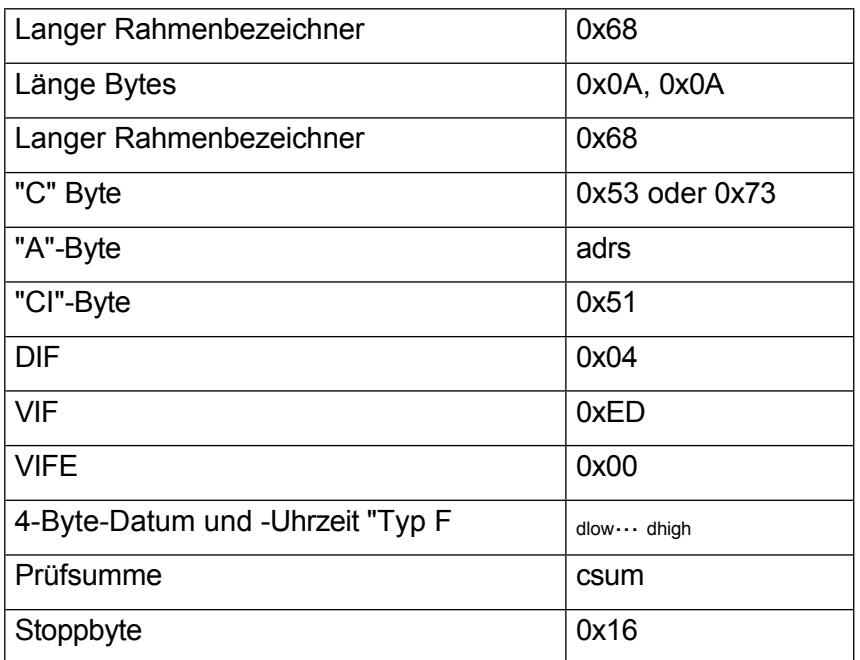

Rahmenlänge: 16 Bytes Bestätigt

durch 0xE5.

Die Gültigkeit von Datum und Uhrzeit wird nicht

überprüft. Jahre <=80 entspricht 2000 - 2080

Hinweis: Eine Änderung des Datums kann sich auf den Abrechnungszeitraum und die monatlichen Werte auswirken.

70565 Stuttgart Firmensitz: Stuttgart

# <span id="page-13-0"></span>**4 Zusammenfassung der M-Bus-Daten Typen**

### <span id="page-13-1"></span>**4.1 32-Bit Typ A**

LS-Wort

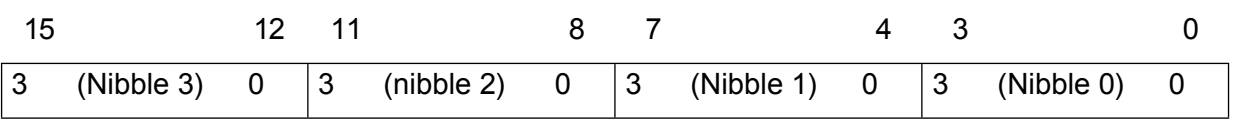

#### MS Word

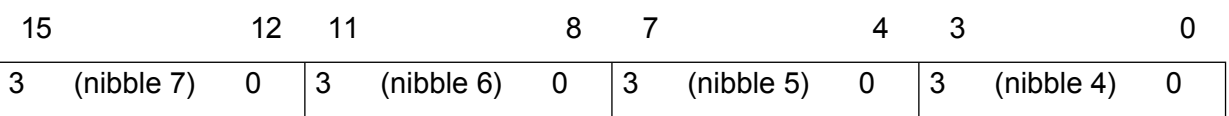

Dient zur Angabe der Seriennummer des Wärmezählers.

## <span id="page-13-2"></span>**4.2 Typ B**

Stellt eine binäre Zweier-Ganzzahl mit Vorzeichen dar.

## <span id="page-13-3"></span>**4.3 Typ C**

Stellt eine binäre Ganzzahl ohne Vorzeichen dar.

### <span id="page-13-4"></span>**4.4 Typ D**

Stellt ein Bitfeld dar.

## <span id="page-13-5"></span>**4.5 Typ F**

LS-Wort

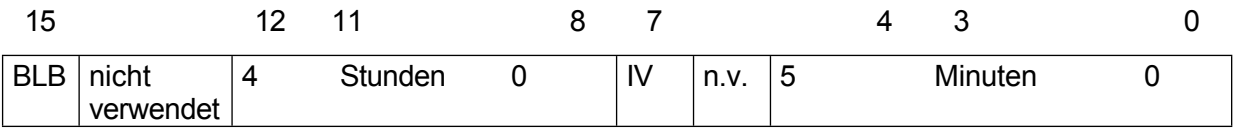

MS Word

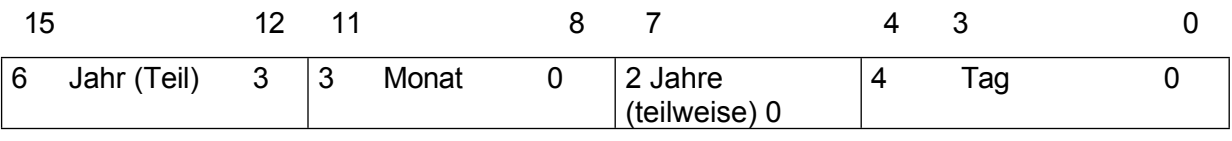

#### <span id="page-13-6"></span>Anmeldung: Datum / Uhrzeit

#### **4.6 Typ G**

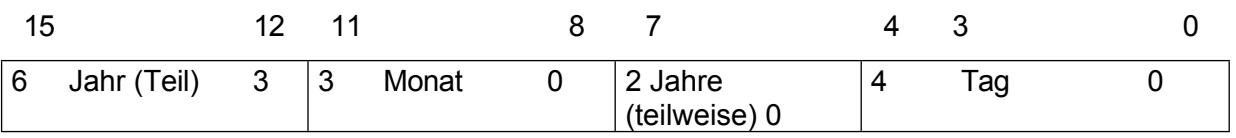

Anmeldung: Datum / Uhrzeit